# Journal de l'OSGeo

**Le journal de la Fondation Open Source Geospatial Volume 3 / Décembre 2007**

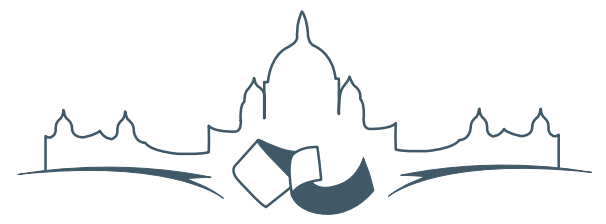

**2007 FREE AND OPEN SOURCE SOFTWARE FOR GEOSPATIAL (FOSS4G) CONFERENCE** VICTORIA CANADA \* SEPTEMBER 24 TO 27, 2007

# **Compte rendu du FOSS4G 2007**

#### **Intégration & Dévéloppement**

- Portable GIS : SIG sur une clé USB
- Génération Automatique d'Applications SIG / Base de données sur Internet
- db4o2D Extension de Base de donnÃl'es Orientée Objet pour les types géospatiaux 2D
- Google Summer of Code pour la géomatique

#### **Intérêt thématique**

- Approche générique pour la gestion de standards de métadonnées
- Vers des services web dédiés à la cartographie thématique
- Interopérabilité pour les données géospatiales 3D
- Un Service Web orienté modèle pour une interopérabilité sèmantique améliorée
- Spatial-Yap : un système de base de données spatialement déductif

#### **Études de cas**

- Le Projet DIVERT : Développement de Télématiques Inter-Véhicules Fiables
- GRASS et la Modélisation des Risques Naturels
- Une Base de Données Spatiales pour lâ $\breve{\triangle}$  ZIntégration des Données du Projet de Gestion des Ressources Naturelles du Rondonia
- GeoSIPAM : Logiciel libre et Open Source appliqué à la protection de lâĂŹAmazonie brésilienne
- Le Système de Suivi de la Déforestation Amazonienne

# **Un Service Web orienté modèle pour une interopérabilité sémantique améliorée**

*Peter Staub, traduit par Benoit Véler*

## **Introduction**

Cet article traite de la recherche actuelle dans la domaine de l'interopérabilité des SIG. Nous portons notre intérêt sur l'hétérogénéité au niveau des modèles conceptuels de données. Le projet de Service web orienté modèle présenté ici, vise à améliorer l'interopérabilité sémantique. Les approches de l'interopérabilité des données telles que les services web OGC (OWS) sont combinées avec des méthodes d'interopérabilité. Une approche orientée modèle des modèles de conception de données, permet d'éloigner les traitements de données de tout système spécifique.

L'interopérabilité est une question cruciale à traiter, dans le contexte d'applications géospatiales et de communautés d'informations. L'usage de services web est bien établi, et utilisable de manière standardisée grâce aux efforts de l'OGC. Cependant, des OWS ( ?) tels que le Web Feature Service (WFS) [\(3\)](#page-7-0) fournissent de l'interopérabilité au niveau des données, mais pas au niveau du modèle. La représentation des modèles conceptuels sont une précondition pour une interopérabilité sémantique, mais ne sont pas reconnues par OWS.

Parmi les initiatives européennes sur l'infrastructure des données géographiques – telles que INS-PIRE<sup>[11](#page-1-0)</sup> – le besoin d'interopérabilité augmente, non seulment au niveau des données, mais aussi des modèles de données. Le projet de recherche décrit dans cet article a été initié dans le contexte d'un projet dans la région du lac de Constance<sup>[12](#page-1-1)</sup>. Le projet mentionné vise à créer un Web-SIG transfrontalier pour des applications.

Dans ce projet de recherche, nous introduisons un **WFS orienté modèle** (**mdWFS**) qui combine à la fois les avantages de l'interopérabilité de données de l'OWS, et ceux de l'approche modèle utilisée dans les modèles conceptuels de données. De plus, le formalisme pour établir la représentation des mdèles conceptuels est développé, et un prototype est mis en place. Grâce à cette combinaison, le mdWFS que nous introduisons est une approche qui fournit une interopérabilité sémantique étendue.

# **Fondements de modéles de données et d'interopérabilité sémantique**

#### **L'approche orientée modèle**

L'idée principale de l'approche orientée modèle est de décrire des modèles de données spatiales en utilisant un schéma de langage conceptuel (CSL). L'usage d'un CSL pour modéliser permet de conserver les structures de données indépendantes de tout système spécifique, ou de tout format de tranfert, tel que XML ou GML. Potentiellement tous les formats de transferts peuvent être dérivés automatiquement du schéma conceptuel – à condition d'utiliser le compilateur approprié.

Si l'on souhaite obtenir une interopérabilité sémantique, il faudra créer une réprésentation des modèles conceptuels. La représentation d'un modèle conceptuel est convertie en fonctions de représentation F*<sup>M</sup>* d'un schéma source *A* vers un schéma cible *B* :

$$
A \xrightarrow{\mathcal{F}_M} B
$$

- 1. Description of the application domain with the chosen CSL → *conceptual schema*, platform independent model (PIM)
- 2. Derivation of any format schema (e. g. a GML Application Schema) → *logical and physical schema*, platform specific model (PSM)

L'approche oriéntée modèle constiste en quatre étapes (voir figure [2\)](#page-2-0) :

- 1. Specification d'un *domaine d'application* (par ex. "de quoi sommes-nous en train de parler")
- 2. Specification d'un*CSL* avec un métamodèle UML cohérent
- 3. Description d'un domaine d'application avec le CSL choisi → *schema conceptuel*, modèle indépendant d'une plateforme (platform independent model - PIM)

<span id="page-1-0"></span> $^{11}$  site web du projet INSPIRE :<http://www.ec-gis.org/inspire/index.cfm>

<span id="page-1-1"></span><sup>&</sup>lt;sup>12</sup>site web du Bodensee-Geodatenpool (Groupe de données spatiales du Lac de Constance) :<http://www.bodensee-geodatenpool.net>

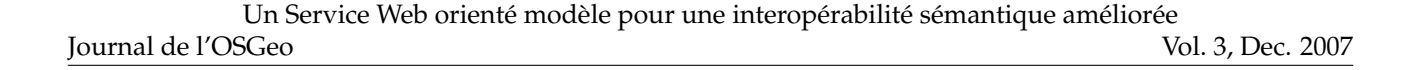

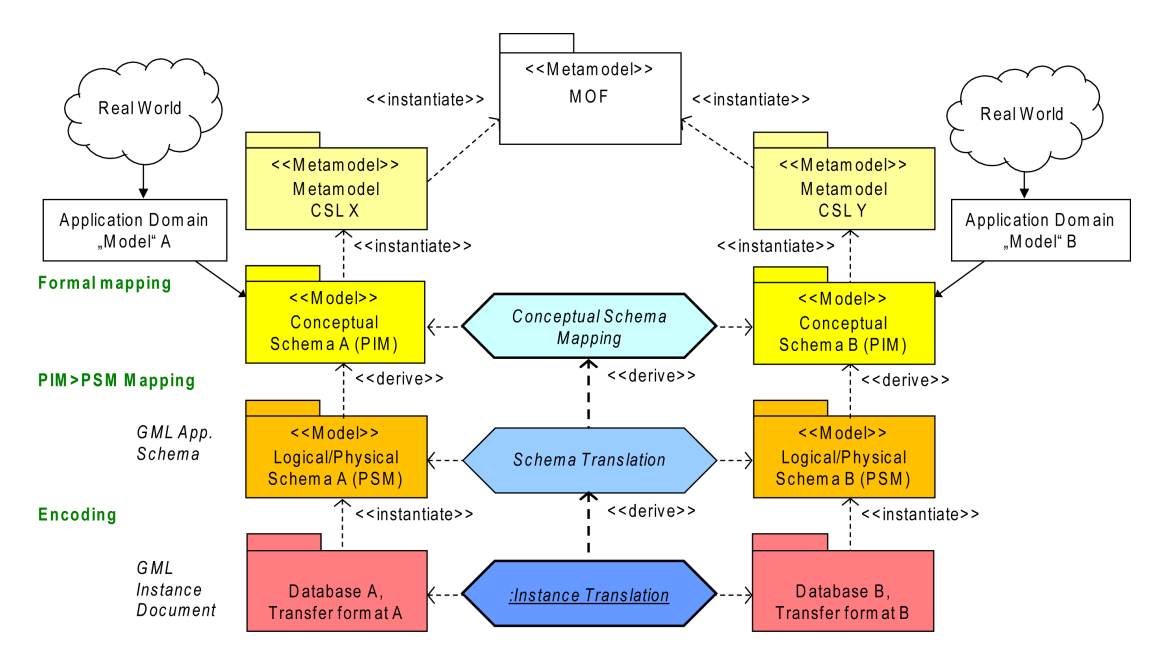

FIG. 1: Model-driven approach and semantic interoperability

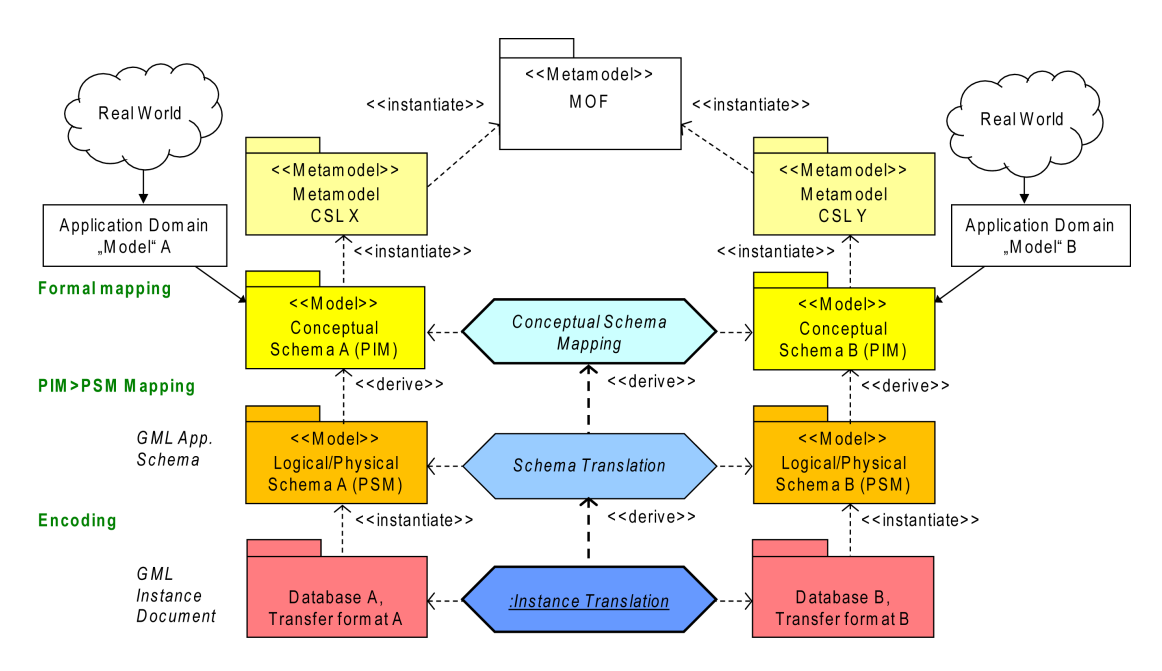

<span id="page-2-0"></span>FIG. 2: Approche orientée modèle et interopérabilité sémantique

4. Derivation de schémas de tous formats (par ex. un Schema d'Application GML) → *schéma physique et logique*, modèle spécfique de plateforme (platform specific model - PSM)

Dans le projet de recherche présenté, le CSL (textuel) *Interlis* est appliqué à la modélisation des données. Interlis est un standard suisse [\(8\)](#page-8-0) largement appliqué dans les applications cadastrales et d'aménagement. Interlis est basé sur un profil UML 2, et un compilateur<sup>[13](#page-3-0)</sup> produit des schémas XML (format Interlis), ou des Schémas d'Application GML pour tout modèle de données Interlis.

A partir d'un Modèle d'Architecture de données, spécifié par le Groupe de Gestion des Objets (Object Management Group - OMG), la production d'un shéma de format pour un schéma conceptuele est dénommée cartographie PIM–PSM. En termes de direction de cartographie, le PIM–PSM est également appélé une cartographlie "verticale", alors que les représentations de modèles pour l'interopérabilité sémantique est "horizontale" (par ex. PIM–PIM) cartes (voir prochaine section)

#### **Interopérabilité Sémantique**

Techniquement, il y a deux éléments principaux caractérisant l'interopérabilité : 1) *Interoperabilité des données* = la capacité d'un système ou d'un procédé d'échanger des bases de données en utilisant des formats de transferts définis. 2) *Interoperabilité des Modèles* = la capacité d'établir des modèles conceptuels de cartes dans le but d'exécuter des transformations sémantiques des données.

Pour atteindre une interopérabilité sémantique, différents modèles de données doivent être représentes. Un traducteur interprète alors les règles de représentation à partir de la carte du modèle conceptuel et exécute automatiquement la séquence de traductions.

Les approches de transformation sémantique peuvent être classifiées comme suit [\(1\)](#page-7-1) :

– *Niveau d'abstraction :* Les transformations sémantiques peuvent être réalisées à différents niveaux d'abstractions, (niveau conceptuel, niveau logique, et niveau physique (par ex. le format de transfert). Une transformation sémantique au niveau conceptuel est indépendante de la plateforme, alors que les approches aux niveaux logiques et physiques sont spécifiques à la plateforme.

- *Orientation :* Transformation sémantique horizontale entre différents schémas au même niveau d'abstraction (PIM–PIM ; PSM–PSM) contre. Transformation sémantique verticale entre différent niveaux d'abstraction (PIM– PSM).
- *Niveau d'automatisation :* Créer des règles de représentation à la main contre. créer un schéma automatique de correspondance, qui est partiellement utilisable.

#### **Résumés des approches existantes**

Une possibilité est d'intégrer toutes les données dans un système centralisé. C'est très couteux, et exige un niveau de connaissance expert. Pour intégrer les données dans le système central, 1 :1-des conversions de formats doivent être menées à bien. C'est souvent au prix de pertes, dans la mesure où un format de données qui est différent de celui d'origine, est en général incapable de reproduire toute la sémantique contenue dans la format de départ. De plus, l'inévitable redondance du stockage de données peut aboutir à la création de données périmées.

Des OWS existants, tels que WFS, ont des raccourcis concernant les échanges sémantiques. OWS permet l'interopérabilité syntaxique (par ex. pour les données), mais pas sémantique (par ex. correspondance des modèles). Les modèles conceptuels des sources, sont cachés des systèmes cibles, et les transformations sémantiques ne sont pas supportées. Par conséquent, le WFS manque de capacités à manipuler des informations sur les modèles conceptuels en plus d'informations sur les données.

# **Concept de WFS orienté modèle**

#### **Preconditions pour une transformation sémantique en ligne**

Si l'on souhaite avoir un service web qui permette l'interopérabilité de données *et* qui soit capable de stocker et fournir des schémas conceptuels, un certain nombre de pré-conditions doit être respecté. Il doit être validé que les schémas conceptuels soient décrits (c. à.d. modélisés) en utilisant un CSL en format texte, avec une représentation graphique en UML 2 (et le format d'échange correspondant XMI). De plus, un langage en amont est encore nécessaire pour représenter le schéma de règles de cartographie, au niveau d'abstraction nécessaire. Finalement,

<span id="page-3-0"></span><sup>&</sup>lt;sup>13</sup>compilateur Interlis : voir <http://www.interlis.ch>. Le compilateur est gratuit et opensource.

nous utilisons une interface WFS standard pour fournir une intéropérabilité des données satisfaisante.

#### **Besoins de l'application Web**

Réaliser des transformations sémantiques sur le web signifie dans notre cas imaginer une application web. Cette application doit vérifier deux besoins particuliers :

- 1. Permettre l'accès à des données spatiales, depuis le schéma conceptuel des données d'origine, vers tout schéma défini pour le modèle cible.
- 2. Interopérabilité avec l'OWS existant.

#### **L'interface mdWFS**

Nous avons imaginé un service dénommé "model-driven Web Feature Service" (mdWFS), prenant en compte ces besoins. Le mdWFS a en charge le stockage et le rendu les schémas conceptuels, la conduite des transformations sémantiques (cartographies PIM–PIM) en interprétant les modèles de transformation. Après une transformation sémantique, le mdWFS configue un WFS standard, pour proposer un service pour les échanges de données. Le WFS standard est configuré d'après le modèle cible, mais délivre des données modifiées du modèle source.

#### **Extensions du protocole WFS**

- To provide a service protocol for the mdWFS, a new request parameter SERVICE=mdWFS is implemented.
- The GetCapabilities request is extended to provide a SchemaList. This list includes each conceptual schema that is available in the service.
- The DescribeFeatureType request is extended to provide the XMI format for transferring model information.
- Finally, a whole new request DoTransform is introduced. This request transfers the conceptual mapping schema to the mdWFS and invokes the semantic transformation.

Dans le but de créer un WFS capable de stocker et de proposer des schémas conceptuels, les spécifications de l'OGC doivent être étendues. Dans les specifications mdWFS, les extensions appliquées sont les suivantes [\(1\)](#page-7-1) :

- Pour fournir un protocole, un nouveau paramètre de requête est mis en place SER-VICE=mdWFS.
- La requête GetCapabilities est étendue pour obtenir un SchemaList. Cette liste contient chaque schéma présent dans le service.
- La requête DescribeFeatureType est étendue pour fournir le format XMI pour transférer les informations sur les modèles.
- Finalement, une requête complètement nouvelle est introduite DoTransform. Celle-ci sert à transférer les représentation des schémas conceptuels vers le mdWFS et met en route la transformation sémantique.

## **UMLT, un Langage de Représentation de Schemas Conceptuels de Cartographie**

#### **Concept d'UMLT**

Nous introduisons un langage conceptuel de représentation, qui peut-être utilisé pour créer des schémas de transformation sémantique. Ce langage doit vérifier plusieurs critères pour être utilisé. Les schémas de transformation doivent être compréhensible en dehors de scientifiques de l'informatique. Par conséquent, un métamodèle UML, ainsi qu'une syntaxe pour de notations textuelles utilisables par l'homme (HUTN) sont développés. Les schémas de transformations sont représentés respectivement de manière visuelle (diagrammes d'activité UML), textuelle, (dérivé d'Interlis CSL) et en XML (par ex. XMI). Les standards habituels dans le domaine de la modélisation de données sont pris en compte<sup>[14](#page-4-0)</sup>. Nous plaçons également une couche d'abstraction pour les types des données spatiales.

Deux approches venant de l'OMG ont été examinées. Premièrement, le formalisme 'Meta Object Facility Query/Views/Transformations (MOF-QVT)' [\(5\)](#page-7-2) : ce formalisme est conçu pour la transformation de métamodèles, par ex. UML→Java. Les modèles MOF-QVT sont difficiles à comprendre, et leur représentation visuelle aide peu. Le standard est complexe, dans la mesure, où il contient finalement trois langages : relations, operations et racine. De plus, le standard MOF-QVT est surtout appliqué pour les représentations en PIM–PSM.

Une autre approche examinée est UML2 Activity. Un diagramme UML 2 activity peut être utilisé pour

<span id="page-4-0"></span><sup>14</sup>standard tels que ceux de l'OMG, de l'OGC et ISO

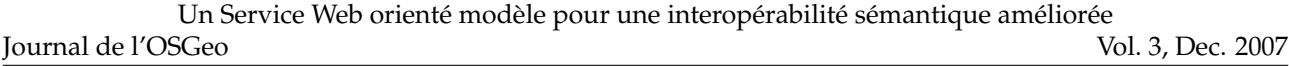

décrire des transformations en termes de séquences d'activités. Une description claire de la sémantique et des formats de transferts (XMI 2.1) est fournie dans la superstructure des modèles UML. Les modèles UML 2 sont compréhensibles et un certain nombre d'installations et d'APIs open source sont disponibles.

A cause des considérations ci-dessous, notre langage conceptuel de cartographie est basé sur une extension indépendante du métamodèle UML 2. Pour spécifier les éléments du langage, un modèle UML 2 est créé et la notation textuelle du langage est définie par un ensemble de règles grammaticales EBNF. A ce stade du projet, nous baptisons notre langage conceptuel de représentation "**UMLT**".

#### **Eléments du langage UMLT**

Les éléments du langage UMLT sont un héritage de UML 2 Activities [\(7\)](#page-7-3). Nous introduisons les élé-ments suivants (see figure [3\)](#page-6-0) :

- StructuredTransformation
- SelectionCriteria : selection des données renseignées avec une expression logique.
- VirtualAssociation : gestion d'objets renseignés n'étant pas associés avec des objets association. CEs objets importés peuvent avoir des attributs ou des clés étrangères qui sont évaluées en temps réel, de manière à obtenir des relations calculées <sup>[15](#page-5-0)</sup>. Durant une transformation sémantique, de tels objets peuvent être associés *de manière virtuelle* si nécessaire. La VirtualAssociation est introduite (au contraire d'une association dérivée usuelle) pour fournir un moyen de spécifier explicitement la propriété de jointure de l'association avec l'expression joinCriteria.
- TransformationAction : héritage d'une OpaqueAction UML, fournissant un élément d'activité qui ne peut pas être plus structuré. C'est une action élémentaire de transformation.
- AssignmentDefinitions : identifie les expression et les type primitifs en tant que spécifications.
- MappingRule : L'objet cartographique. Construit comme une composition de définitions de règles.
- AssociationBinding : En sélectionnant des objets associés, on peut définir comment ces associations sont évaluées durant l'input.

– JoinType : Un type 'énumeration', pour spécifier le type de jointure dans le lien d'association.

### **Prototype Implementation**

#### **Installation du prototype**

Dans le contexte du projet de recherche présenté, un prototype de vérification est installé. En dehors de l'extension du protocole WFS, et des spécifications du langage UMLT, ce prototype est caractérisé par un 'model parser', un éditeur de cartographie de modèles, et un prototype 'test bed'. Le model parser et l'éditeur sont développés dans l'environnement Eclipse [16](#page-5-1). Le model parser crée un fichier XML à partir d'un modèle de données et d'un modèle de cartographie UMLT.

Dans le prototype de test bed, nous utilisons une base de donnés spatiale Oracle et une installation degree WFS<sup>[17](#page-5-2)</sup>, sur laquelle est rajoutée mdWFS. La figure [4](#page-6-1) montre les étapes d'une transformation sémantique utilisant mdWFS.

Nous avons au départ concentré nos efforts sur l'extension WFS and sur le langage conceptuel de cartographie UMLT. Nous considérons Oracle comme un RDBMS très adapté pour nos besoins, grâce à des fonctions spatiales puissantes. Par conséquent, nous utilisons le RDBMS que nous avons déjà en main, bien que ce ne soit pas une solution FOSS. Surtout, un mfWFS peut être appliqué à tout RDBMS avec un extension spatiale.

Avant de pouvoir commence à utiliser mdWFS, il faut configurer la base de données selon la source du modèle de données *A*. Cela peut être fait en uti-lisant un outil FOSS existant, dénommé "ili2ora"<sup>[18](#page-5-3)</sup>. Cet outil permet de configurer une base de données ORACLE Spatial, selon un modèle de données UML/Interlis, et d'importer des éléments dans la base de données.

- 1. Le client *B* envoit une requête au catalogue de modèles de mdWFS
- 2. Le mdWFS fournit un catalogue des modèles disponibles
- 3. Le client *B* choisit un modèle source (par ex. le modèle *A*) et ordonne les informations sur le modèle

<span id="page-5-0"></span><sup>15</sup>Un exemple different est une relation geometrie/topologie : un bâtiment *sur* une parcelle

<span id="page-5-1"></span><sup>16</sup>Eclipse : <http://www.eclipse.org>

<span id="page-5-2"></span><sup>17</sup>page du projet deegree : <http://www.deegree.org>

<span id="page-5-3"></span><sup>18</sup>Source : <http://www.eisenhutinformatik.ch/interlis/ili2ora/>

Journal de l'OSGeo Un Service Web orienté modèle pour une interopérabilité sémantique améliorée Vol. 3, Dec. 2007

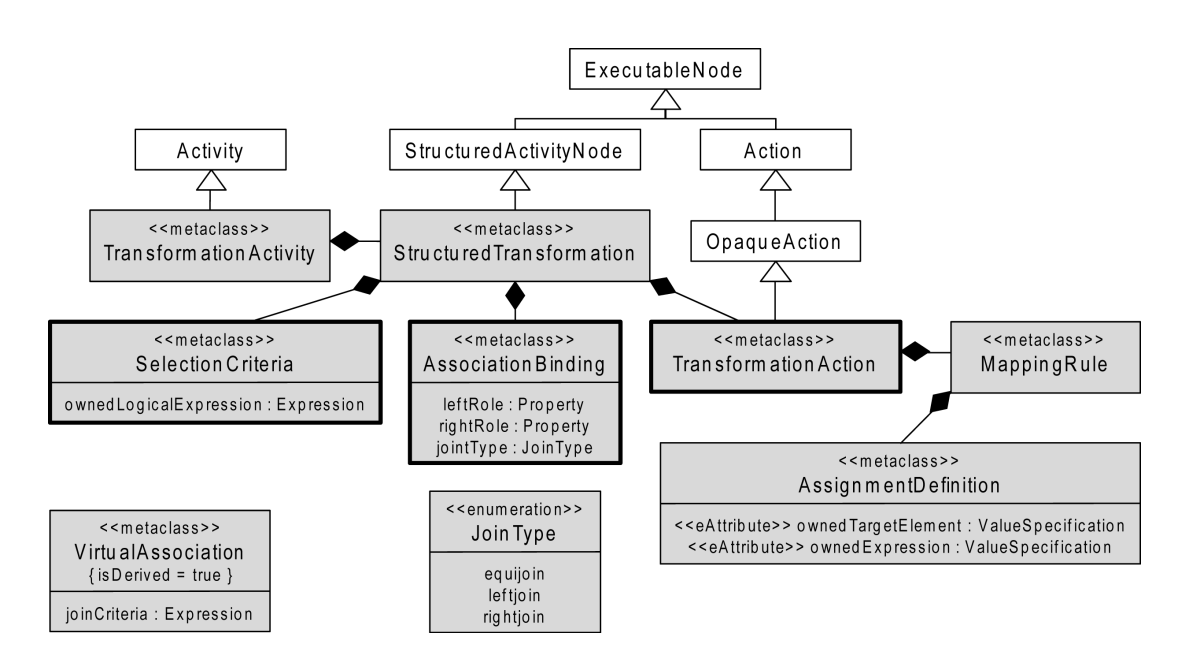

<span id="page-6-0"></span>FIG. 3: Eléments du langage UMLT

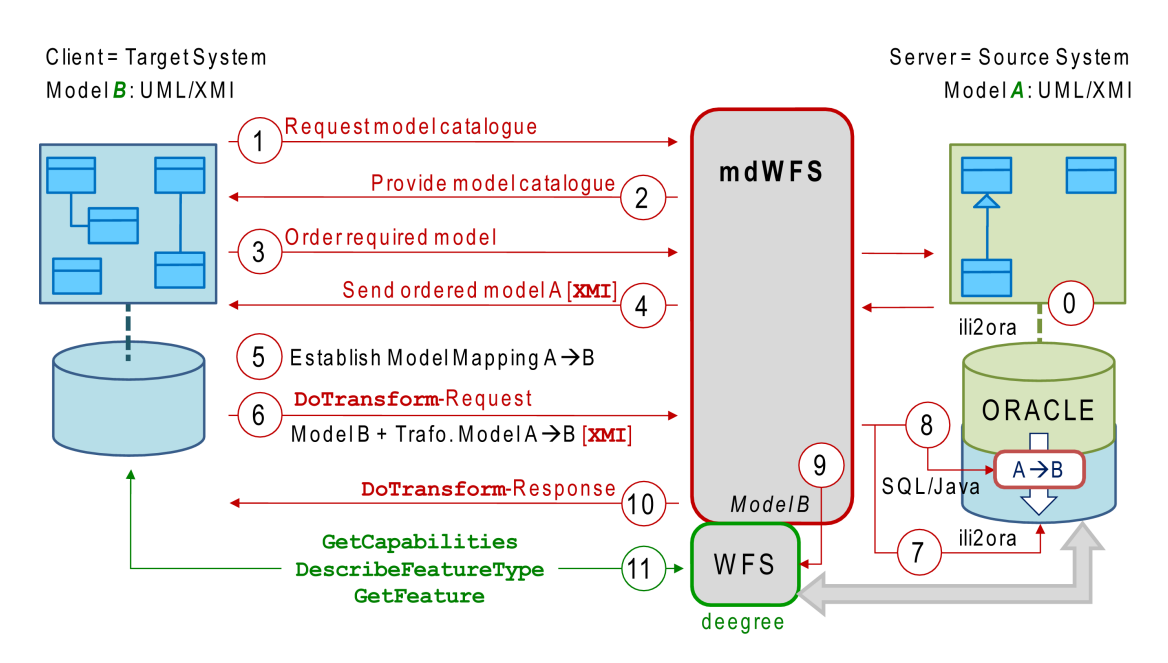

<span id="page-6-1"></span>FIG. 4: Test d'installation du prototype

Vol. 3, Dec. 2007

- 4. Le mdWFS pointe les informations *A* et envoit le modèle (XMI) ou un modèle référence au client *B*
- 5. Le client *B* crée le modèle *M* : *A* <sup>F</sup>*<sup>M</sup>* −−→ *<sup>B</sup>*en spécifiant les règles de représentation UMLT adéquates
- 6. Le modèle de transformation *et* le modèle cible *B* sont traités et traduits en XMI et envoyés au mdWFS par une requêteDoTransform
- 7. Selon le modèle cible *B*, le mdWFS configure une base de données spatiale ORACLE utilisant à nouveau ili2ora
- 8. Les règles de représentation du modèle de transformation sont traduites en séquences SQL et en onstructions Java, dans le but de transformer des données depuis le modèle source/serveur *A* vers le modèle cible/client *B*
- 9. Le mdWFS configure un WFS standard (deegree) d'après le modèle cible *B*. Ce WFS est connecté à la base de données contenant la donnée transformée.
- 10. A la fin de la transformation, le mdWFS envoit une réponse DoTransform-au client *B*
- 11. Le client *B* accède aux données transformées depuis le modèle/base de donnée *A*, transformé en modèle *B*, via des requêtes standard WFS.

#### **Conclusions**

Any given application domain can be characterised by different data structures. This leads to different data models. Therefore, conceptual model mappings must be established in order to achieve semantic interoperability.

L'évolution actuelle des systèmes d'IG montre qu'un langage conceptuel est en général utilisé pour les modèles de données. C'est une précondition nécessaire pour des transformations sémantiques au niveau conceptuel. Un domaine d'application peut être caractérise par plusieurs structures de données. Cela conduit à différents modèles de données. Par conséquent, des modèles de représentations conceptuelle doivent être établis pour réaliser une interopérabilité sémantique.

Le nouveau *mdWFS* présenté dans cet article met en place la méthodologie de la transformation sémantique à un niveau conceptuel d'abstraction, qui permet une interopérabilité sémantique beaucoup plus étendue. Potentiellement, le mdWFS peut être intégré dans d'autres infrastructures basés OWS, grâce aux bases des standards de l'IG qui y sont appliquées.

#### **Remerciements**

Je voudrais remercier mes collègues au ETH Zurich et au TU Munich pour leur accompagnement et leur collaboration positive dans ce projet de recherche : Dr.-Ing. A. Donaubauer, H. R. Gnägi, A. Morf, F. Straub. J'ai également apprécié l'excellent conduite de projet des Prof. Dr. A. Carosio, ETH Zurich et Prof. Dr.-Ing. M. Schilcher, TU Munich.

Ce projet est co-financé par le BKG, Bureau Fédéral allemand de Cartographie et de Géodésie, et Swisstopo, le Bureau Fédéral Suisse de Topographie.

# Bibliographie

- <span id="page-7-1"></span>[1] A. Donaubauer, F. Straub, M. Schilcher (2007) mdWFS : A Concept of Web-enabling Semantic Transformation. Proceedings of the 10*th* AGILE Conference on Geographic Information Science, 2007, Aalborg.
- [2] H. R. Gnägi, A. Morf, P. Staub (2006) Semantic Interoperability through the Definition of Conceptual Model Transformations. Proceedings of the 9*th* AGILE Conference on Geographic Information Science, 2006, Visegrád.
- <span id="page-7-0"></span>[3] OGC Open Geospatial Consortium (2005) Web Feature Service Implementation Specification : 1.1.0. OpenGIS implementation specification OGC 04-094.
- [4] OMG Object Management Group (2003) MDA Guide Version 1.0.1. OMG specification omg/2003-06-01.
- <span id="page-7-2"></span>[5] OMG Object Management Group (2005) MOF 2.0 Query/Views/Transformations Specification. OMG specification ptc/05-11-01.
- [6] OMG Object Management Group (2005) MOF 2.0/XMI Mapping Specification, v2.1. OMG specification formal/05-09-01.
- <span id="page-7-3"></span>[7] OMG Object Management Group (2007) UML Unified Modeling Language : Superstructure, version 2.1.1. OMG specification formal/2007-02-05.

<span id="page-8-0"></span>[8] SNV Swiss Association for Standardization (2006) INTERLIS Reference Manual, version 2.3. Swiss standard SN 612031.

*Peter Staub*

*ETH Zurich, Institute of Geodesy and Photogrammetry, GIS Group* [http: // www. gis. ethz. ch](http://www.gis.ethz.ch) [peterstaub AT ethz.ch](mailto:peterstaub AT ethz.ch)

The [Open Source Geospatial Foundation,](http://www.osgeo.org) or OSGeo, is a not-for-profit organization whose mission is to support and promote the collaborative development of open geospatial technologies and data. The foundation provides financial, organizational and legal support to the broader open source geospatial community. It also serves as an independent legal entity to which community members can contribute code, funding and other resources, secure in the knowledge that their contributions will be maintained for public benefit. OSGeo also serves as an outreach and advocacy organization for the open source geospatial community, and provides a common forum and shared infrastructure for improving cross-project collaboration.

Publié par l'OSGeo, le Journal de l'OSGeo a pour objectif de publier les résumés des conférences, étude de cas et introduction, et les concepts lié Ã ă l'open source et aux logiciels en géomatique.

#### **Équipe éditorial :**

- Angus Carr
- Mark Leslie
- Scott Mitchell
- Venkatesh Raghavan
- Micha Silver
- Martin Wegmann

**Rédacteur en Chef :** Tyler Mitchell - [tmitchell AT osgeo.org](mailto:tmitchell AT osgeo.org)

#### **Remerciements**

Divers relecteurs & le project GRASS News

Le *Jounal de l'OSGeo* est une publication de la *Fondation OSGeo*. La base de ce journal, le source des styles  $\mathbb{A}\mathbb{F}$  $\uparrow$   $\mathbb{A}$ za éé généreusement fournit par le bureau d'édition de GRASS et R.

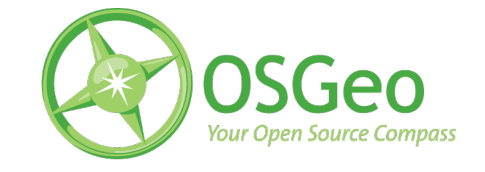

Ce travail est sous licence Creative Commons Attribution-No Derivative Works 3.0 License. Pour lir eune copie de cette licence, visitez : [creativecommons.org.](http://creativecommons.org/licenses/by-nd/3.0/)

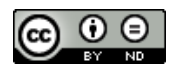

All articles are copyrighted by the respective authors — contact authors directly to request permission to re-use their material. See the OSGeo Journal URL, below, for more information about submitting new articles.

**Journal en line :** <http://www.osgeo.org/journal> **OSGeo Homepage :** <http://www.osgeo.org> **Courrier postal :** OSGeo PO Box 4844, Williams Lake, British Columbia, Canada, V2G 2V8 **Téléphone :** +1-250-277-1621

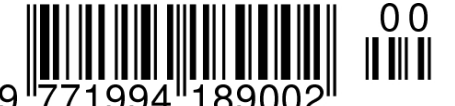

**ISSN 1994-1897**

This PDF article file is a sub-set from the larger OSGeo Journal. For a complete set of articles please the Journal web-site at:

<http://osgeo.org/journal>